## Troubleshooting Problems and Solutions

## No power to desk:

- 1. Check for power at the outlet.
- 2. Check that the Power Cord is fully seated in the Control Box.
- 3. Inspect the Power Cord for defects; replace the defective cord.
- 4. Check that all the Low-Voltage Cables are fully connected.
- 5. Inspect the Low-Voltage Cable for defects; replace any defective cables.
- 6. Inspect the Control Box for damaged pins. If any appear bent, use a thumb tack to correct.
- 7. Synchronize the desk. [\(Refer to page 05.\)](#page--1-0)

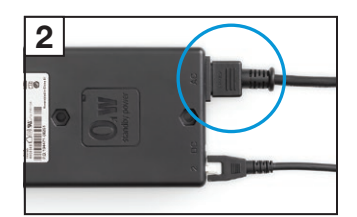

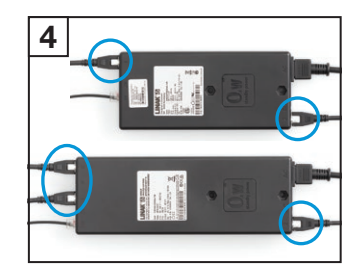

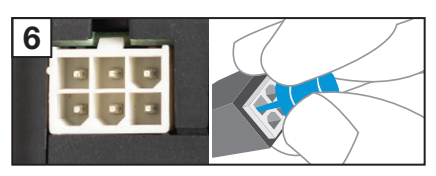